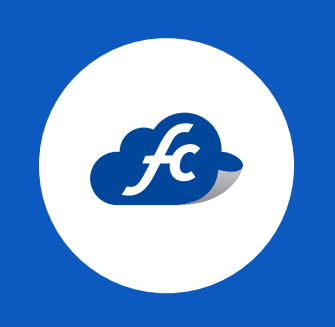

# A D D E N D A TIENDAS NETO

MANUAL DE LLENADO

#### INTRODUCCIÓN

La Addenda es un complemento de información personalizada que se agrega a un Comprobante Fiscal Digital por Internet (CFDI).

Una Addenda contiene información comercial, logístico y de operación, requerida por empresas receptoras a sus proveedores de productos y/o servicios.

Es importante mencionar que la información contenida de la addenda no forma parte de los requerimientos del SAT para una Factura Electrónica y esta puede variar de acuerdo a lo que la empresa solicite.

La Addenda mantiene el objetivo de automatizar la obtención de datos que son importantes para el proceso de recepción de mercancías y automatización de pagos a proveedores.

## INFORMACIÓN DE LA FACTURA

#### Addenda Super precio/ Tiendas Neto

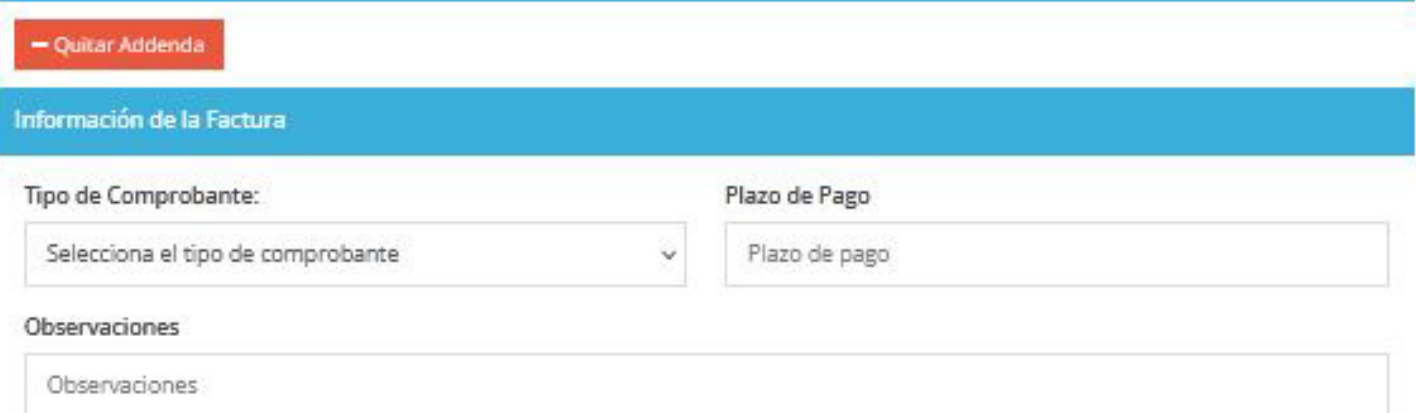

## **1 Tipo de comprobante**

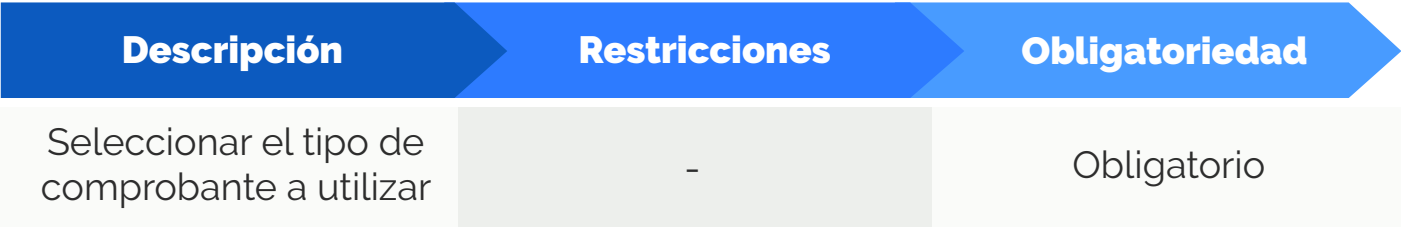

**2 Plazo de pago**

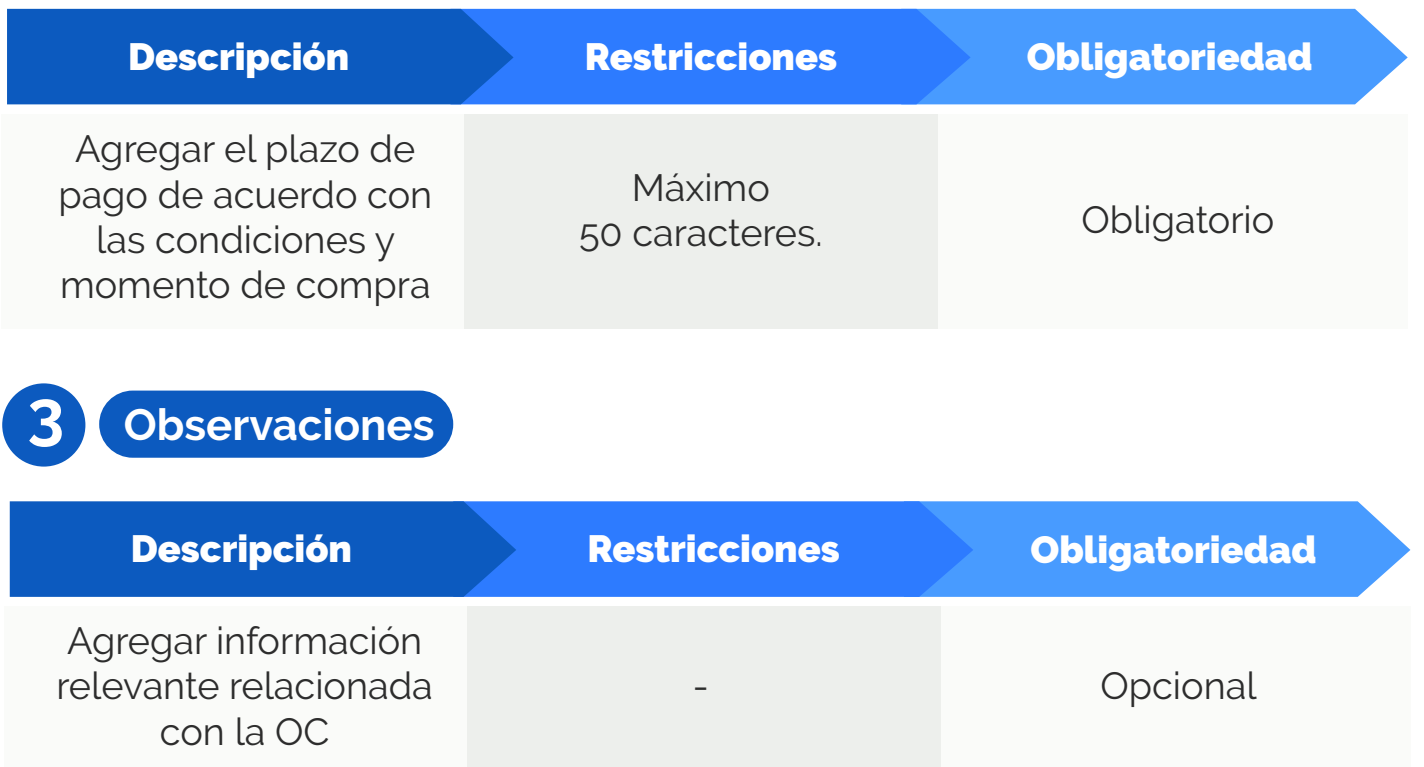

#### **DETALLE**

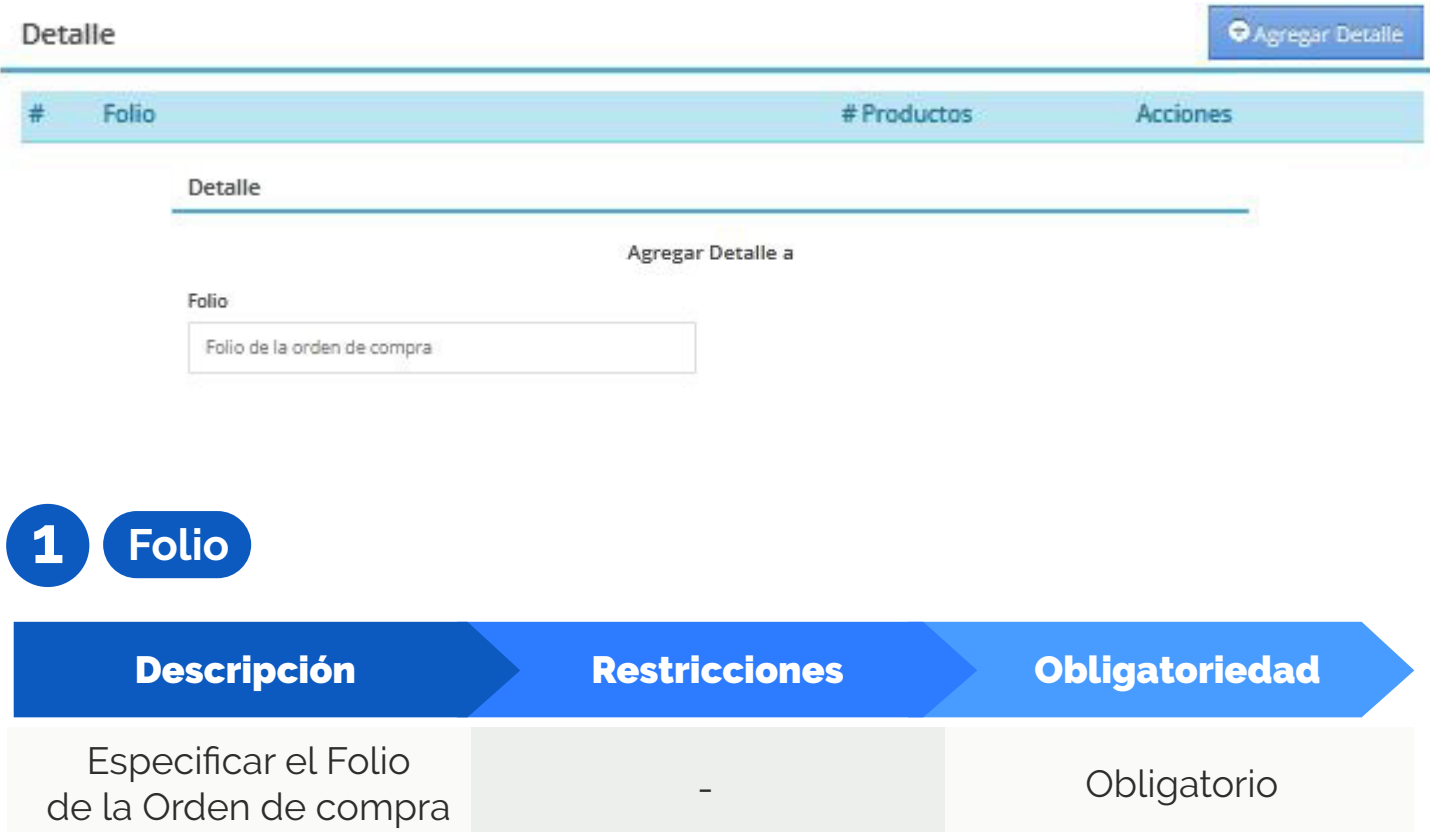

#### PRODUCTO

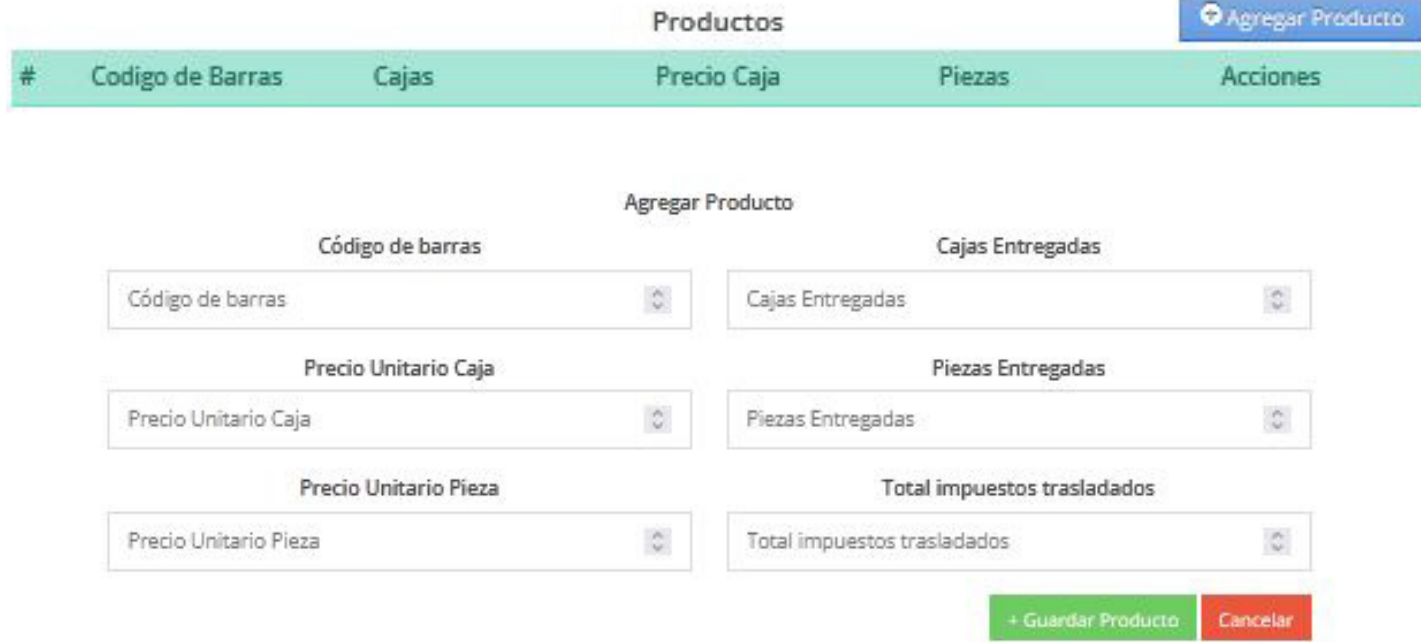

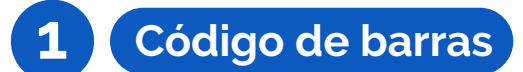

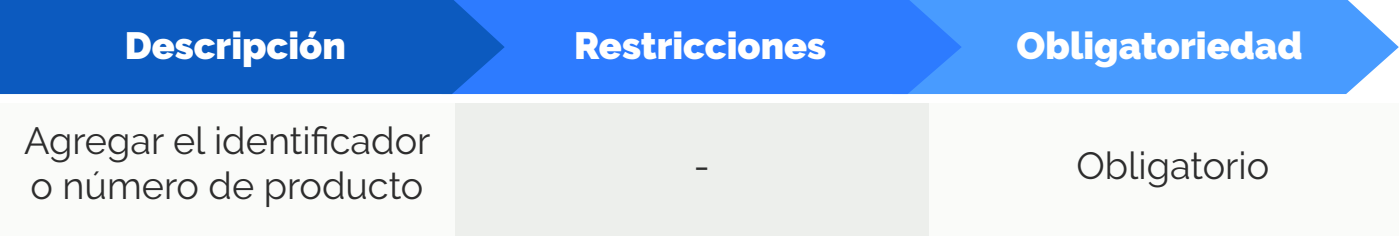

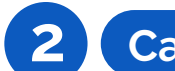

## **2 Cajas entregadas**

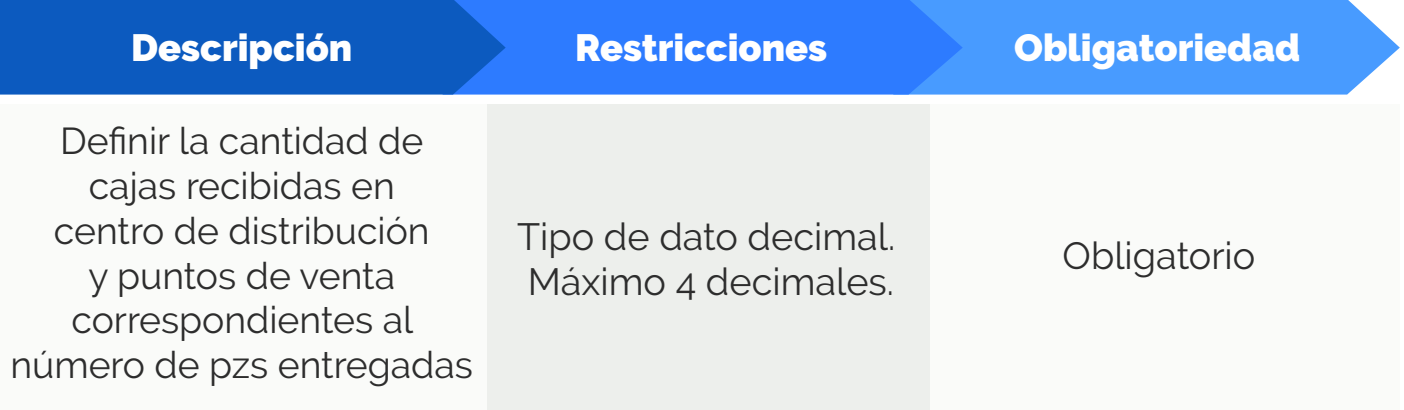

## **3 Precio unitario caja**

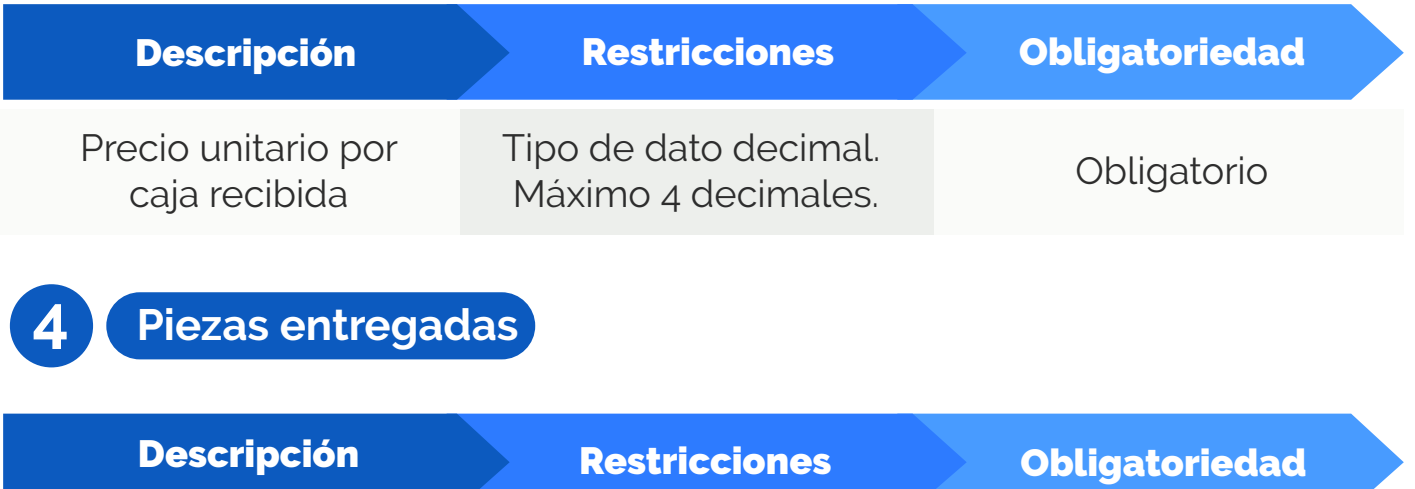

Cantidad de pzs recibidas contenidas en el número de cajas especificadas anteriormente

Tipo de dato decimal.<br>Máximo 4 decimales **Calculatorio** Máximo 4 decimales.

## **5 Precio unitario pieza**

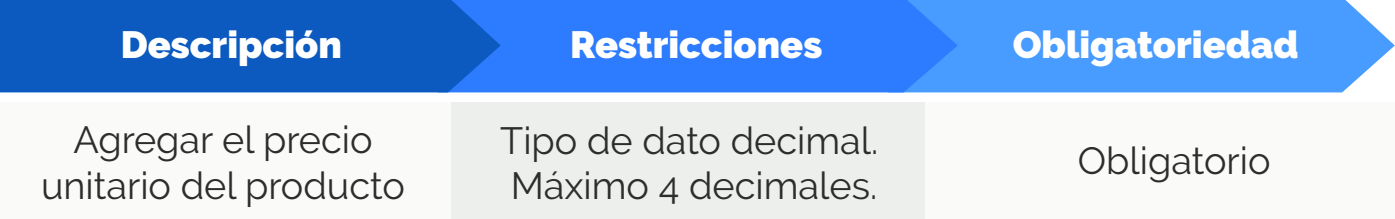

### **6 Total impuestos trasladados**

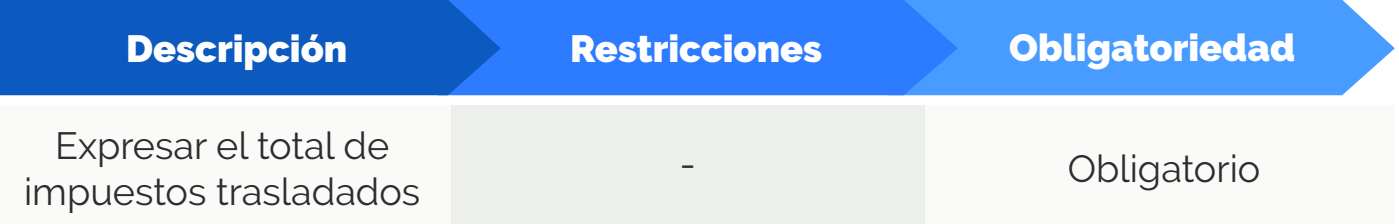

#### IMPUESTOS

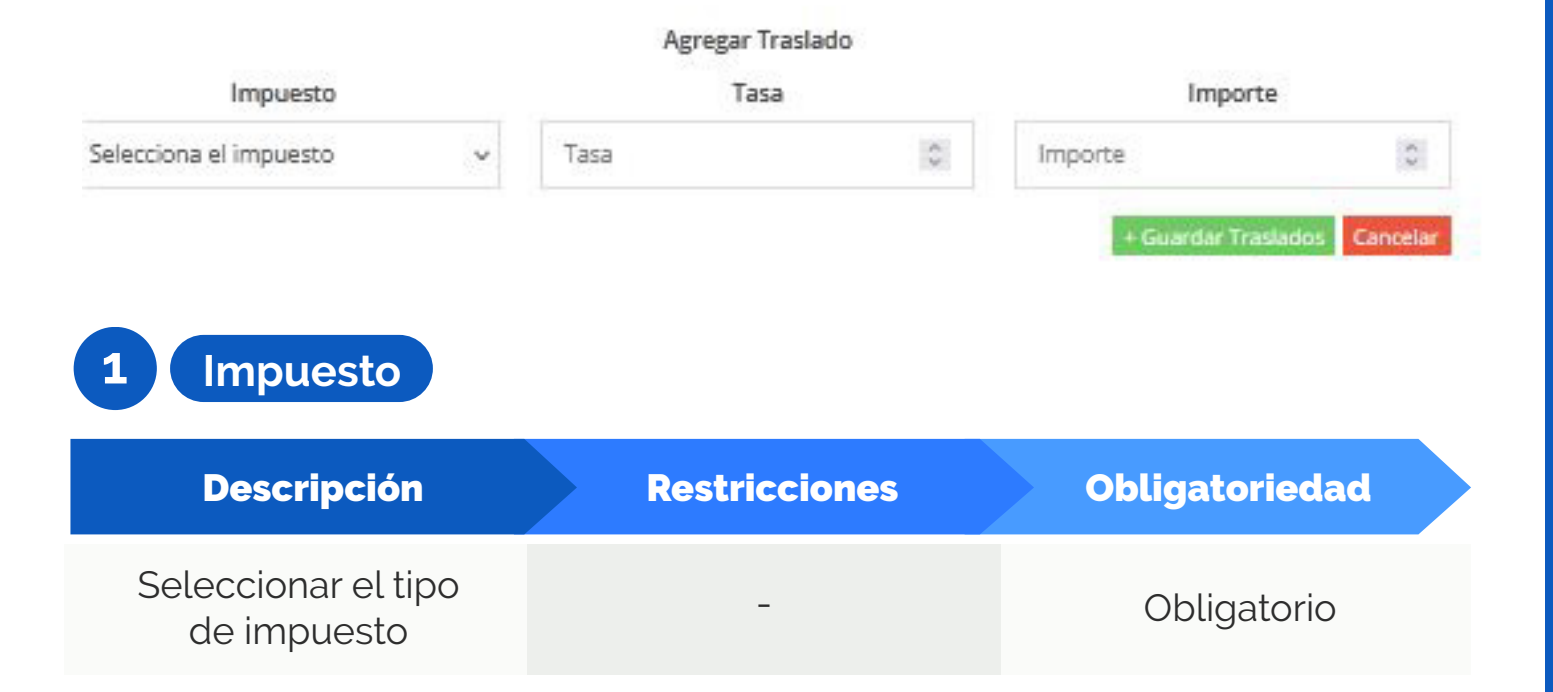

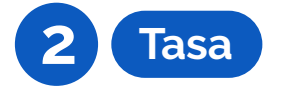

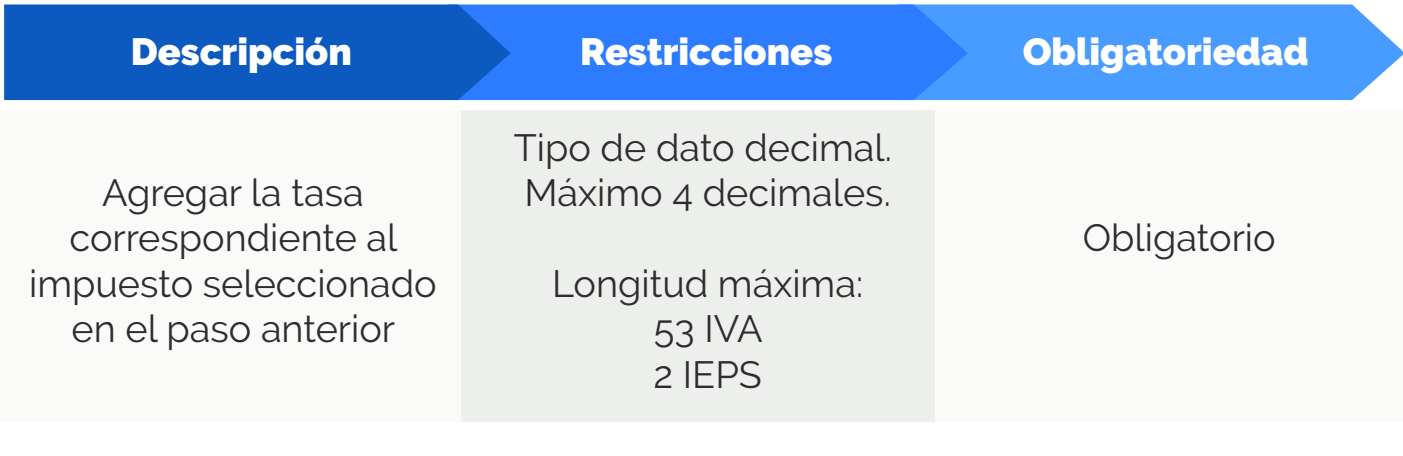

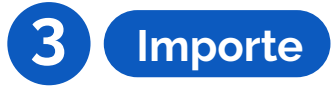

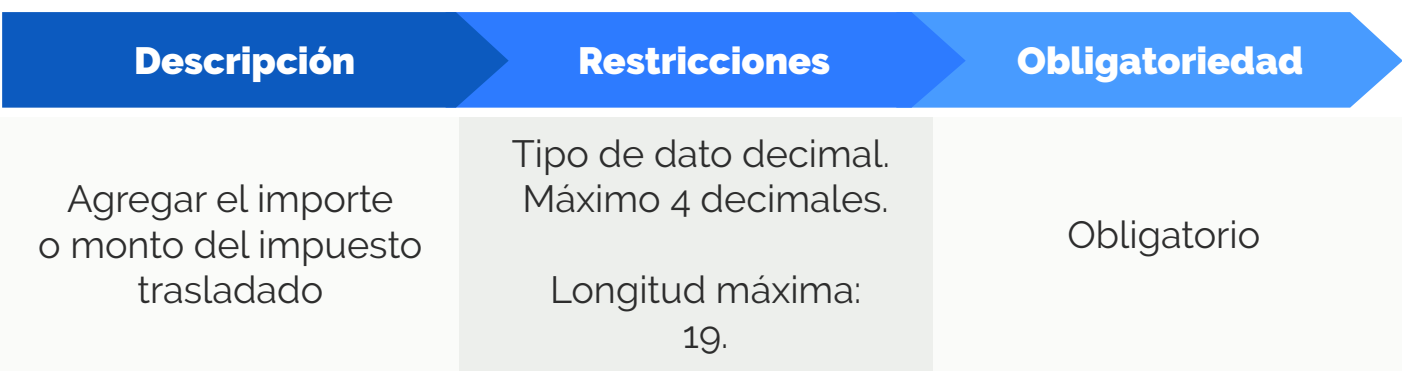

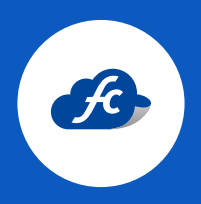

**www.fiscalcloud.mx Línea Directa:** (442) 428 7301 **WhatsApp:** (442) 437 2966 **Correo Electrónico:** ventas@fiscalcloud.mx **Correo Adicional:** info@fiscalcloud.mx